## **Ficheiros de configuración de VirtualBox**

VirtualBox mantén a configuración particular para cada usuario no sistema *host* nun ficheiro en formato XML que almacena a listaxe de máquinas rexistradas, personalización da interface e outros parámetros de funcionamento. É moi importante ter en conta que este ficheiro, que leva de nome **VirtualBox.xml** é diferente para cada usuario e polo tanto cada un poderá ter unha lista de máquinas diferente sobre un mesmo equipo *host*.

O ficheiro **VirtualBox.xml** almacénase dentro dunha carpeta oculta co nome **.VirtualBox** que se atopa dentro da carpeta persoal do usuario. A partir da versión 4.3, nos sistemas Linux esta carpeta foi movida a **.config/VirtualBox**; aínda que se se actualiza á versión 4.3 dunha versión anterior, mantense a mesma carpeta.

Por outro lado, cada máquina almacenarase nunha carpeta diferente (que podemos establecer na creación da máquina), na que se almacenan:

- O ficheiro XML que define as características da máquina.
- Os ficheiros cos discos virtuais da máquina (aínda que non necesariamente teñen que estar na mesma carpeta que da máquina, é a súa ubicación por defecto).
- A carpeta coas instantáneas da máquina.
- A carpeta cos ficheiros de rexistro da máquina.

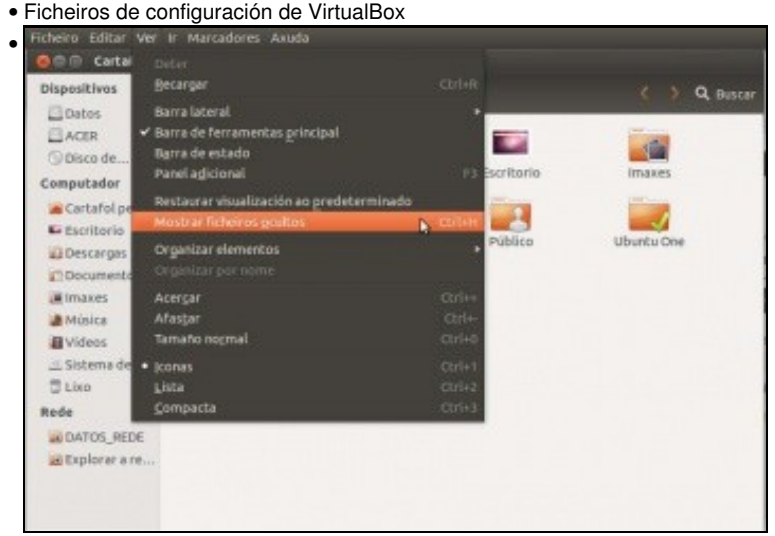

No *host*, abrimos a carpeta persoal do usuario co que temos creadas as máquinas do curso e mostramos os ficheiros ocultos.

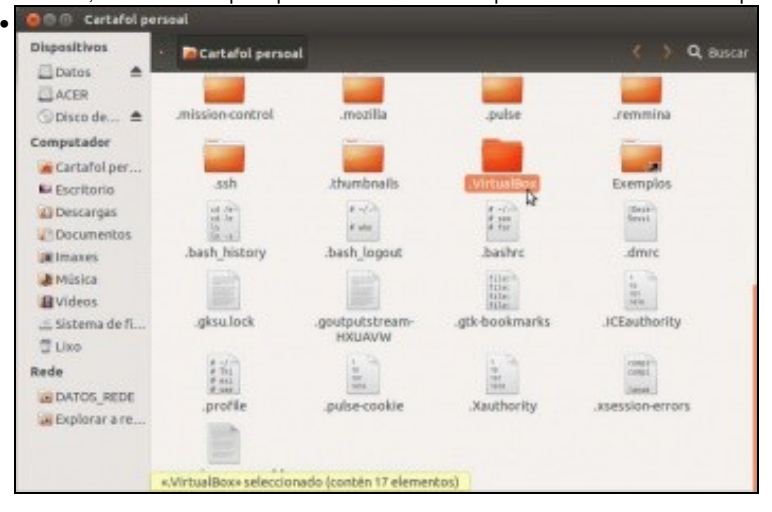

Atopamos a carpeta **.VirtualBox**. Se non se atopase aquí, buscamos en **.config/VirtualBox**.

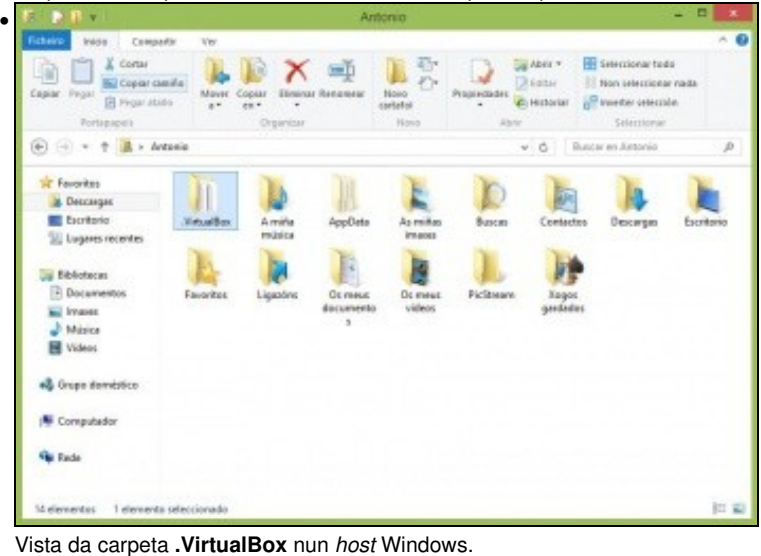

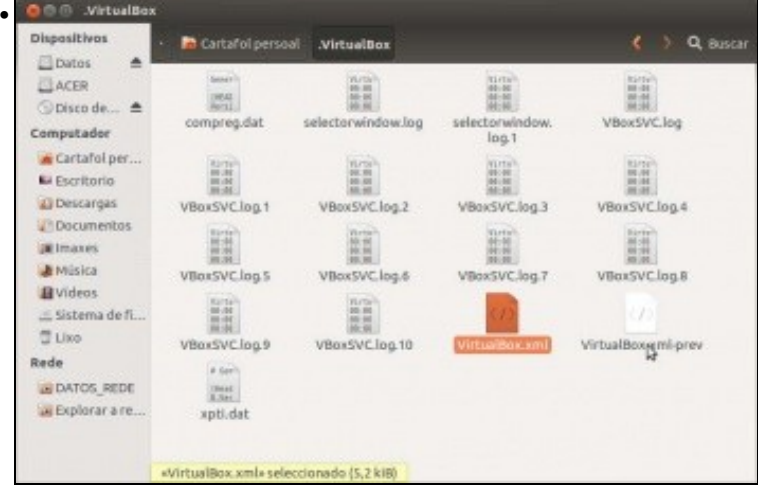

E dentro dela o ficheiro **VirtualBox.xml** que almacena a configuración de VirtualBox para este usuario. Fixarse en que tamén hai un ficheiro co nome **VirtualBox.xml-prev**. Este ficheiro é unha copia do ficheiro *VirtualBox.xml* que VirtualBox fai de forma automática para usar en caso de que este se corrompa. Pola nosa experiencia nas aulas, isto ocorre con certa frecuencia, así que nestes casos o que podemos facer para recuperar as máquinas que tiñamos definidas é restaurar o ficheiro *VirtualBox.xml* a partir deste ficheiro de copia. En todo caso, a perda destes ficheiros non supón a perda das máquinas, xa que tamén podemos agregalas de novo no peor dos casos.

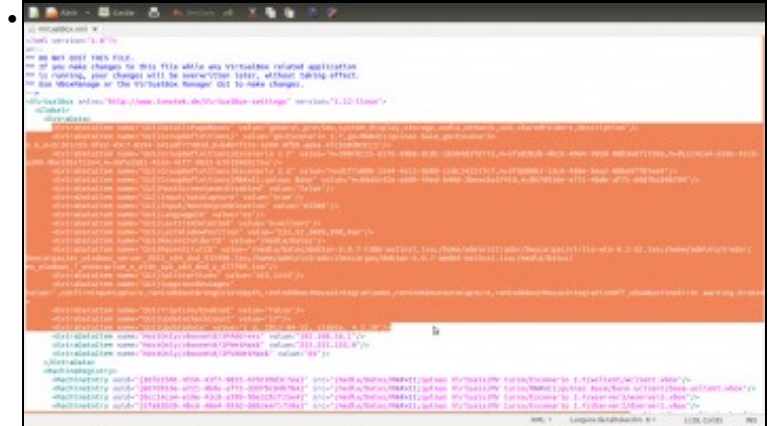

Abrimos o ficheiro *VirtualBox.xml* para ver o seu contido, e imos destacar as seccións máis importantes do documento. En primeiro lugar, podemos atopar os parámetros de personalización da interface gráfica de VirtualBox.

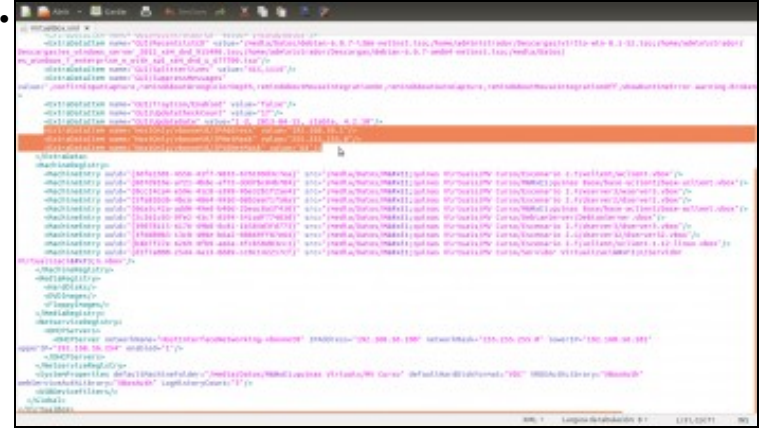

A continuación, os parámetros de configuración da interface de rede de *Só Anfitrión*

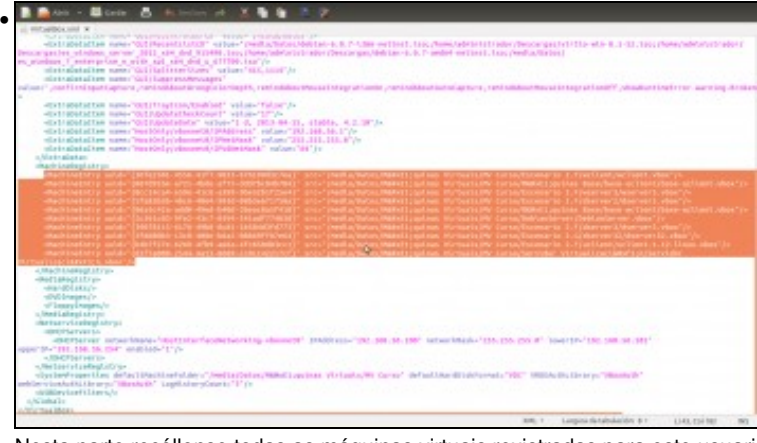

Nesta parte recóllense todas as máquinas virtuais rexistradas para este usuario. **Riber - Boo & Allin & X & & R** 

| - HIGHRAIN X                                                                                                    |
|----------------------------------------------------------------------------------------------------|
| TRATEGIES OF WORT WARTER WAS SERVED INVESTMENT. THE VEHICLE RELEASED FOR DRUG WAS IN A DEMONSTRATION OF A REPORT OF<br><br><br><br><br><br>                                                                                                    |
| disciplination and inflatorize and appropriate responsibility and results between the back that of the collective (1), 13-12 there is (1), 13-12 election                                                                                           |
| standardistics milds? [c084x103-15th-4017-4441-4130/103mm/0717] and Databased accounts trade. Number to Divisions Library and June 1997.                                                                                                    |
| (Contribution) and conventional Contribution (Contribution Contribution Contribution) (Subject of December 2014)                                                                                                    |
| a locale inadexplanes                                                                                                    |
| marialesistrys.                                                                                                    |
| JEANER (1852)                                                                                                    |
| ARM MAGEEYY                                                                                                    |
| -710004710081/S                                                                                                    |
|                                                                                                    |
| -betservisated diver                                                                                                    |
| <b>STATISTICS</b><br>HEREANY ANNUAL FOREST WAS CONTROLLED FOR DESIGNATION OF A STATE OF A STATE OF A STATE OF A STATE OF A STATE OF A STATE OF A STATE OF A STATE OF A STATE OF A STATE OF A STATE OF A STATE OF A STATE OF A STATE OF A STATE OF A |
| 1992, LEAL OL: JOY - MAIN SERVICE JOY                                                                                                    |
| enthorse selve bure ("strikture") (HABHASS") is it at 31 selved buds" 201.311.31 (Sun DS") it it is a question at a children mathematic in                                                                                                    |
| <b>Part &amp; Land</b>                                                                                                    |
| <b>PRIM BRATE VIDEOKETA)</b>                                                                                                    |
|                                                                                                    |
| <b>JOICE Les year</b>                                                                                                    |
| <b>RETHON MONTHNATOR ITS ST. PARTHETER SET ADMINISTRATION CONTRAINING THREE TELEVISION OF MINISTER</b>                                                                                                    |
|                                                                                                    |
|                                                                                                    |
|                                                                                                    |
| $\sim$ -plattice versus ( $V$ ) and set $\{1,2,\ldots,n,k\}$ , $\Gamma$ ), and $\Gamma$ are defining to the $\Gamma$                                                                                                    |
| <b>MARINE EXPLORATION</b>                                                                                                    |
| MERING MUNIMING TRINING ADAM CREEK BY AN "SHATE UNIVERSITY ON SHATIGRATIVE MARINEST ANIMATIVE TRINING TO                                                                                                    |
|                                                                                                    |
| SHOW MENTITEET CONTINUE                                                                                                    |
| <b><i><u>A Presentation</u></i></b>                                                                                                    |
|                                                                                                    |
| ACTIVENESS AND ARRESTS AND ACCUPATIONS OF A REAL AND ARRESTS AND A RELEASED FOR A RELEASED FOR A RELEASED FOR A RELEASED FOR A RELEASED FOR A RELEASED FOR A RELEASED FOR A RELEASED FOR A RELEASED FOR A RELEASED FOR A RELEA                      |
| <b>UNGARES</b><br>constants attraversities was afforeign                                                                                                    |
|                                                                                                    |
| <b>STATISTICS</b>                                                                                                    |
| <b>All Street Easter Rd</b>                                                                                                    |
| -Jeller-Luckedubru-                                                                                                    |
|                                                                                                    |
| ingHorte-played="3" enclosiveMAVEric"iron".ht                                                                                                    |
| submitted that visit                                                                                                    |
| substantial in                                                                                                    |
| <b><i><u>Informaziones</u></i></b>                                                                                                    |
| Lampagnich sindscholars in 11<br><b>STATE OF</b><br>LISLESITE                                                                                                    |

E nesta a configuración do servidor DHCP para as interfaces de *Só Anfitrión* e *Rede NAT*, así como as configuración das redes NAT

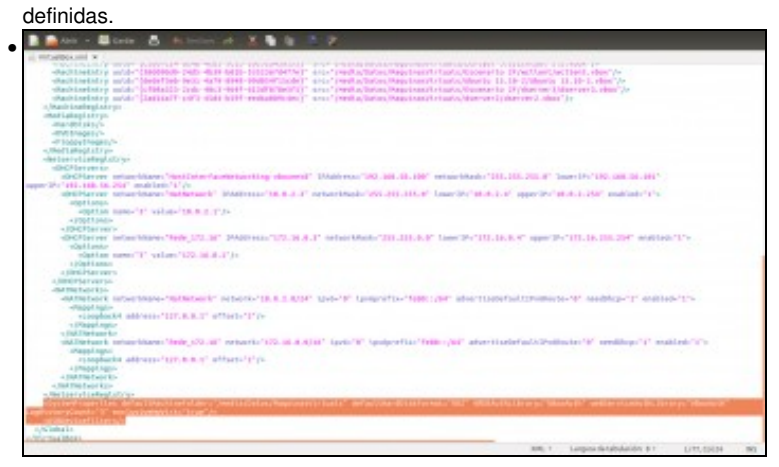

Por último, atopamos parámetros de configuración por defecto para as máquinas e do escritorio remoto (que veremos máis adiante)

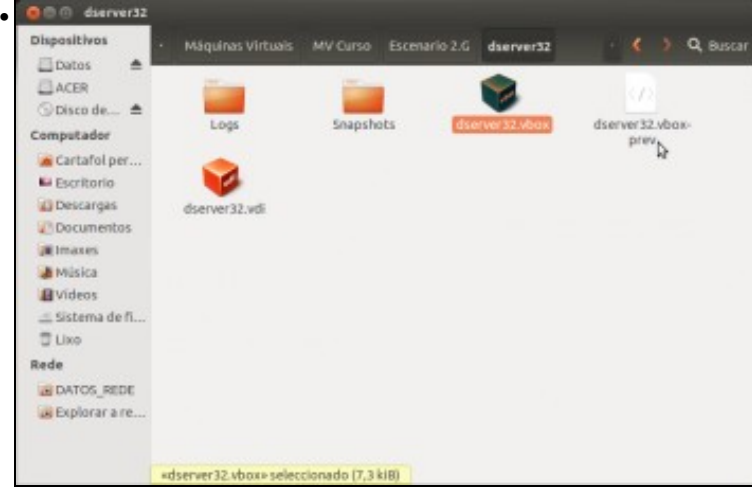

Vista dos elementos que atopamos dentro da carpeta dunha MV. Fixarse que a súa ubicación non ten nada que ver co ficheiro de configuración de VirtualBox para o usuario, e téñase en conta que unha mesma máquina pode ser rexistrada por diferentes usuarios. Fixarse tamén que VirtualBox tamén fai unha copia do ficheiro de definición da MV (con extensión *.vbox*) nun ficheiro con extensión *.vbox-prev*.

-- [Antonio de Andrés Lema](https://manuais.iessanclemente.net/index.php/Usuario:Antonio) e [Carlos Carrión Álvarez](https://manuais.iessanclemente.net/index.php/Usuario:Carrion) --